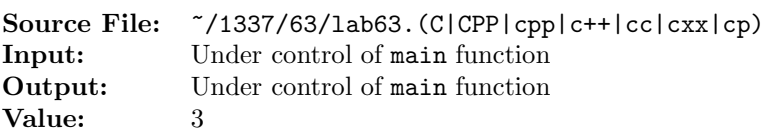

The purpose of this assignment is to develop the implementation for the Time class. A header file containing the specification is shown in Figure 1, a sample main function for testing your implementation is shown in Figure 2, and a sample execution sequence is shown in Figure 3. To use the Makefile as distributed in class, add a target of lab63 to targets2srcfiles.

```
#ifndef LAB63_H
  #define LAB63_H
3
  #include <iostream>
5
  using namespace std;
7
   class Time
9 {
10 public:
11 // Constructor - Uses hr to initialize hour, min minute, and sec second
12 Time(int hr = 0, int min = 0, int sec = 0);
13
14 // Function getHour - returns private data member hour
15 int getHour() const;
16
17 // Function getMinute - returns private data member minute
18 int getMinute() const;
19
20 // Function getSecond - returns private data member second
21 int getSecond() const;
22
23 // Function setTime - set hour, minute, second
24 // if hr is in the range [0..23] then assign hr to hour;
25 // otherwise, assign 0 to hour
26 // if min is in the range [0..59] then assign min to minute;
27 // otherwise, assign 0 to minute
28 // if sec is in the range [0..59] then assign sec to second;
29 // otherwise, assign 0 to second
30 void setTime(int hr, int min, int sec);
31
32 // Function isAM - returns true if the time is ante meridiem; that
33 // is, before noon. By definition, 12:00:00 A.M. denotes midnight
34 // (that is, hour, minute, and second are all zero), and 12:00:00 P.M.
35 // denotes noon (that is, hour equals 12 and minute and second
36 // are both zero).
37 bool isAM() const;
38
```
Figure 1. /usr/local/1337/include/lab63.h (Part 1 of 2)

```
39 // Function printStandard - prints the time in the format
40 // hh:mm:ss DD
41 // where
42 // hh is the hour displayed as a two-digit, blank-filled number in
43 // the range [1..12]
44 // mm is the minute displayed as a two-digit, zero-filled number
45 // in the range [0..59]
46 // ss is the second displayed as a two-digit, zero-filled number
47 // in the range [0..59]
48 // DD is a four-character string equal to one of "A.M." or "P.M."
49 // (call isAM() to determine)
50 void printStandard(ostream& os) const;
51
52 // Function timeToSeconds - converts time to total number of seconds
53 // since midnight
54 int timeToSeconds() const;
55 private:
56 int hour; // 0 \leq hour \leq 2357 int minute; // 0 <= minute <= 59
58 int second; // 0 <= second <= 59
59 };
60
61 #endif
```
Figure 1. /usr/local/1337/include/lab63.h (Part 2 of 2)

```
1 #include <iostream>
2 #include <iomanip>
3 #include <string>
4 #include <lab63.h>
 5
6 using namespace std;
7
8 void testTimeFunctions(const Time& t, string name, ostream& os);
9
10 int main()
11 {
12 Time t1, t2(6), t3(9, 30), t4(14, 2, 3);
13
14 testTimeFunctions(t1, "t1", cout);
15 testTimeFunctions(t2, "t2", cout);
16 testTimeFunctions(t3, "t3", cout);
17 testTimeFunctions(t4, "t4", cout);
18
19 t1.setTime(131, 5, 7); // invalid hour
20 testTimeFunctions(t1, "t1", cout);
21
```
Figure 2. /usr/local/1337/src/lab63main.C (Part 1 of 2)

```
22 t1.setTime(1, 60, 59); // invalid minute
23 testTimeFunctions(t1, "t1", cout);
24
25 t1.setTime(24, 6, 100); // invalid hour & second
26 testTimeFunctions(t1, "t1", cout);
27
28 t1.setTime(23, 59, 59);
29 testTimeFunctions(t1, "t1", cout);
30
31 return 0;
32 }
33
34 void testTimeFunctions(const Time& t, string name, ostream& os)
35 {
36 os << name << ".printStandard() = ";
37 t.printStandard(os);
38 os << ' ' << name << ".isAM() = "
39 << boolalpha << setw(5) << left << t.isAM()
40 \langle\langle\ \rangle ' \langle\ \rangle name \langle\ \rangle ".timeToSeconds() = "
41 \langle << setw(5) \langle \cdot right \langle \cdot t.timeToSeconds() \langle \cdot endl;
42 }
```
Figure 2. /usr/local/1337/src/lab63main.C (Part 2 of 2)

```
newuser@csunix ~> cd 1337
2 newuser@csunix ~/1337> mkdir 63
   newuser@csunix ~/1337> cd 63
   4 newuser@csunix ~/1337/63> cp /usr/local/1337/data/63/* .
   newuser@csunix ~/1337/63> cp /usr/local/1337/include/lab63.h .
   newuser@csunix ~/1337/63> cp /usr/local/1337/src/lab63main.C .
   7 newuser@csunix ~/1337/63> cp /usr/local/1337/src/Makefile .
   newuser@csunix ~/1337/63> touch lab63.cpp
9 newuser@csunix ~/1337/63> # Edit Makefile and lab63.cpp
10 newuser@csunix ~/1337/63> make lab63
11 g++ -g -Wall -std=c++11 -c lab63main.C -I/usr/local/1337/include -I.
12 g++ -g -Wall -std=c++11 -c lab63.cpp -I/usr/local/1337/include -I.
13 g++ -o lab63 lab63main.o lab63.o -L/usr/local/1337/lib -lm -lbits
14 newuser@csunix ~/1337/63> cat 01.dat
15 newuser@csunix ~/1337/63> cat 01.dat | ./lab63
16 t1.printStandard() = 12:00:00 A.M. t1.isAM() = true t1.timeToSeconds() = 0
17 t2.printStandard() = 6:00:00 A.M. t2.isAM() = true t2.timeToSeconds() = 21600
18 t3.printStandard() = 9:30:00 A.M. t3.isAM() = true t3.timeToSeconds() = 34200
19 t4.printStandard() = 2:02:03 P.M. t4.isAM() = false t4.timeToSeconds() = 50523
20 t1.printStandard() = 12:05:07 A.M. t1.isAM() = true t1.timeToSeconds() = 307
21 t1.printStandard() = 1:00:59 A.M. t1.isAM() = true t1.timeToSeconds() = 3659
22 t1.printStandard() = 12:06:00 A.M. t1.isAM() = true t1.timeToSeconds() = 360
23 t1.printStandard() = 11:59:59 P.M. t1.isAM() = false t1.timeToSeconds() = 86399
24 newuser@csunix \gamma/1337/63> cat 01.dat | ./lab63 > my.out
25 newuser@csunix ~/1337/63> diff 01.out my.out
26 newuser@csunix ~/1337/63>
```
Figure 3. Commands to Compile, Link, & Run Lab 63